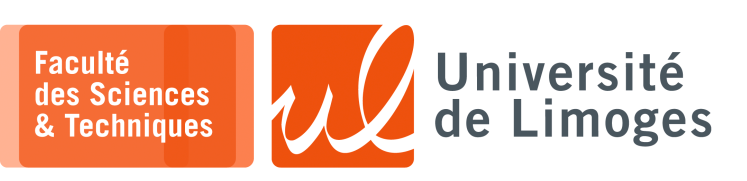

*Master 1ère année*

*Systèmes Embarqués*

FreeRTOS

*Système embarqué & Programmation RTOS*

## **Programmation RTOS**

- **1 –** a. Pourquoi disposer de « *timer hardware* » est intéressant ?
	- b. Quel intérêt par rapport à une **tâche freeRTOS** ?
- **2 –** Est-ce que la présence d'un **port série** est toujours nécessaire sur un IoT ? *Donnez des arguments «* pour *» et «* contre *».*
- **3 –** a. Les processeurs **ARM** et **Risc-V** disposent-ils pour toute leur gamme des mêmes instructions ?
	- b. Comment est-ce géré ?
- **4 –** a. Si une tâche freeRTOS doit **démarrer** plus tard dans la « *vie* » du système, est-il nécessaire ou non de la créer au démarrage/allumage du système et pourquoi ?
	- b. Comment **l'activer** au moment où on en a besoin ?
- **5** a. Comment **entrelacer** l'exécution de plusieurs tâches  $T_1$ ,  $T_2$  et  $T_3$  qui s'exécutent indéfiniment ?
	- b. Comment peut-on faire si on veut, en plus, **contrôler** dans quel ordre l'exécution passe d'une tâche à l'autre ?

*Par exemple,*  $T_1 \rightarrow T_2 \rightarrow T_3 \rightarrow T_1 \rightarrow T_2 \rightarrow \dots$ 

- **6 –** Un **ESP32** est installé dans un boitier plastique avec les éléments suivants :
	- □ un écran LCD de contrôle capable d'afficher deux lignes de texte :
		- ⋄ l'écran affiche de manière permanente le contenu d'un tampon mémoire de 32 caractéres réparti sur deux lignes de 16 caractères ;
		- ⋄ la fonction void write\_screen(char \*buffer); mets à jour le contenu du tampon ;
	- □ une LED rouge : reliée à une broche GPIO en sortie ;
	- □ un bouton poussoir : relié à une broche GPIO en entrée.
	- Le travail de l'ESP32 est le suivant :
	- ⊳ l'heure HH:MM doit être affiché sur la seconde ligne de l'écran avec une mise à jour toute les minutes ;
	- ⊳ l'appui sur le bouton poussoir doit allumer la LED pendant 3s, afficher un texte sur la première ligne de l'écran « START WORK », et déclenche la tâche task\_work() ;
	- ⊳ l'écran doit être capable d'afficher des messages en provenance de la tâche task\_work() sur la ligne 1 tout en continuant à afficher l'heure sur la ligne 2.
	- ⊳ le travail de task\_work() peut prendre plusieurs minutes.

*Vous allez définir comment, en freeRTOS, vous allez mettre en place le travail de cet ESP32.*

## **Questions**

- a. Est-ce que la mise à jour de l'écran peut créer des conflits ? Lesquels ?
- b. Comment gérer le lien entre le bouton et la LED ? Est-ce qu'il y a des risques ?
- c. Comment déclencher le travail de la tâche task\_work() avec l'appui sur le bouton ?
- d. Comment « *bloquer* » la prise en compte du bouton tant que la tâche task\_work() s'exécute ?
- e. Comment allez vous gérer la mise à jour du temps ?
- f. Avec quels éléments de freeRTOS allez vous gérez les différents composants matériels et leur(s) interaction(s) compte tenu de votre analyse précédente ?

**7 –** Soit le programme suivant :

```
1 #define APPCPU 1
 2
 3 static SemaphoreHandle_t mutex_1;<br>4 static SemaphoreHandle t mutex 2;
   static SemaphoreHandle_t mutex_2;
 5
 6 void doTaskA(void *parameters) {
 7 while (1) {<br>8 xSemaphore
 8 \timesSemaphoreTake(mutex_1, portMAX_DELAY);<br>9 \timesTaskDelay(1 / portTICK PERIOD MS)
         vTaskDelay(1 / portTICK_PERIOD_MS);
10
11 xSemaphoreTake(mutex_2, portMAX_DELAY);<br>12 vTaskDelay(500 / portTICK PERTOD MS);
         vTaskDelay(500 / portTICK_PERIOD_MS);
\frac{13}{14}14 xSemaphoreGive(mutex_2);<br>15 xSemaphoreGive(mutex_1);
         xSemaphoreGive(mutex_1);
16<br>17
         vTaskDelay(500 / portTICK_PERIOD_MS);
\begin{array}{c|c} 18 & \\ 19 & \end{array}19 }
\begin{array}{c} 20 \\ 21 \end{array}21 void doTaskB(void *parameters) {<br>22 while (1) {
22 while (1) {<br>23 xSemaphor
         23 xSemaphoreTake(mutex_2, portMAX_DELAY);
24 vTaskDelay(1 / portTICK_PERIOD_MS);
25
26 xSemaphoreTake(mutex_1, portMAX_DELAY);<br>27 vTaskDelay(500 / portTICK PERIOD MS);
         vTaskDelay(500 / portTICK_PERIOD_MS);
28
29 xSemaphoreGive(mutex_1);<br>30 xSemaphoreGive(mutex_2);
         xSemaphoreGive(mutex_2);
31
32 vTaskDelay(500 / portTICK_PERIOD_MS);
33 }
3435
36 void setup() {
\frac{37}{38}mutes_1 = xSemaphoreCreateMutes();
39 mutex_2 = xSemaphoreCreateMutex();
40
41 xTaskCreatePinnedToCore(doTaskA, "Task A", 1024, NULL, 2, NULL, APPCPU);
42 xTaskCreatePinnedToCore(doTaskB, "Task B", 1024, NULL, 1, NULL, APPCPU);
43 vTaskDelete(NULL);
44 }
45
46 void loop() {
47 }
```
Décrivez le fonctionnement des tâches à l'aide d'un chronogramme. Est-ce que tout fonctionne bien ?